# **Niedersachsen-Rundspruch Nr. 29 ab 18. Juli 2024**

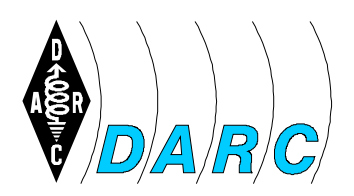

#### **Deutscher Amateur-Radio-Club e.V. Distrikt H**

Bundesverband für Amateurfunk in Deutschland • Mitglied der "International Amateur Radio Union"

## **Aktuelles an diesem Wochenende**

## **Fieldday bei DL0DN an der Weserbergland-Clubstation**

Am **20. und 21. Juli** veranstaltet der OV H16, Holzminden, seinen Fieldday auf dem Gelände der großen Weserbergland-Clubstation westlich von Bodenwerder. Bekanntermaßen ist die Station nicht nur mit Antennen gut bestückt, auch an der nötigen Infrastruktur fehlt es nicht. Unter den vielen Masten gibt viel Platz, ein Grill, der kaum kalt wird, und alles, was man heutzutage so braucht. Das Klönen in freier Natur (wenn`s sein muss auch überdacht) steht natürlich im Vordergrund, es kann aber auch gerne DX gemacht werden.

Anfahrt und weitere Infos bei [DG4KLK](mailto:DG4KLK@darc.de) oder [DF9OO.](mailto:DF9OO@darc.de)

### **Die Meldungen**

#### **Traditionelles Forellenessen bei H34**

Am **Samstag, 3. August** läd der OV H34 Uslar-Solling zu seinem traditionellen Forellenessen ein. In bewährter Weise gibt es neben den Forellenfilets, auch wieder Würstchen, Steaks sowie Kaffee und Kuchen. Neben dem leiblichen Wohl stehen auch wieder nette Gespräche und auch das "QSO" auf der Tagesordnung.

Die geräucherten und filetierten Forellen, Würstchen oder Steaks bitte bis zum 20.07. bei Lothar, [DL2VPL](javascript:linkTo_UnCryptMailto() vorbestellen. Weitere Infos unter [www.h34.de](https://www.h34.de/html/forellen.html)

Ist denn nichts mehr los im Distrikt? Früher war im Sommer jede Woche irgendwo ein Fieldday, aber jetzt hört man fast nichts mehr davon.

Das war wieder ein sehr kurzer Niedersachsen-Rundspruch in dieser Woche. Weitere Informationen gibt es auf unserer Internetseite [darc.de/h.](http://www.darc.de/h) Hier kann dieser Rundspruch auch nachgelesen und angehört werden.

Der nächste Redaktionsschluss ist am **Donnerstag 25. Juli um 16:00 Uhr.**

Unser Rundspruch braucht unbedingt eure Meldungen per E-Mail an [DL0DN@darc.de](mailto:DL0DN@darc.de)

*73, Helmut, DF9OO*